## 「求人情報サイト」の登録方法について

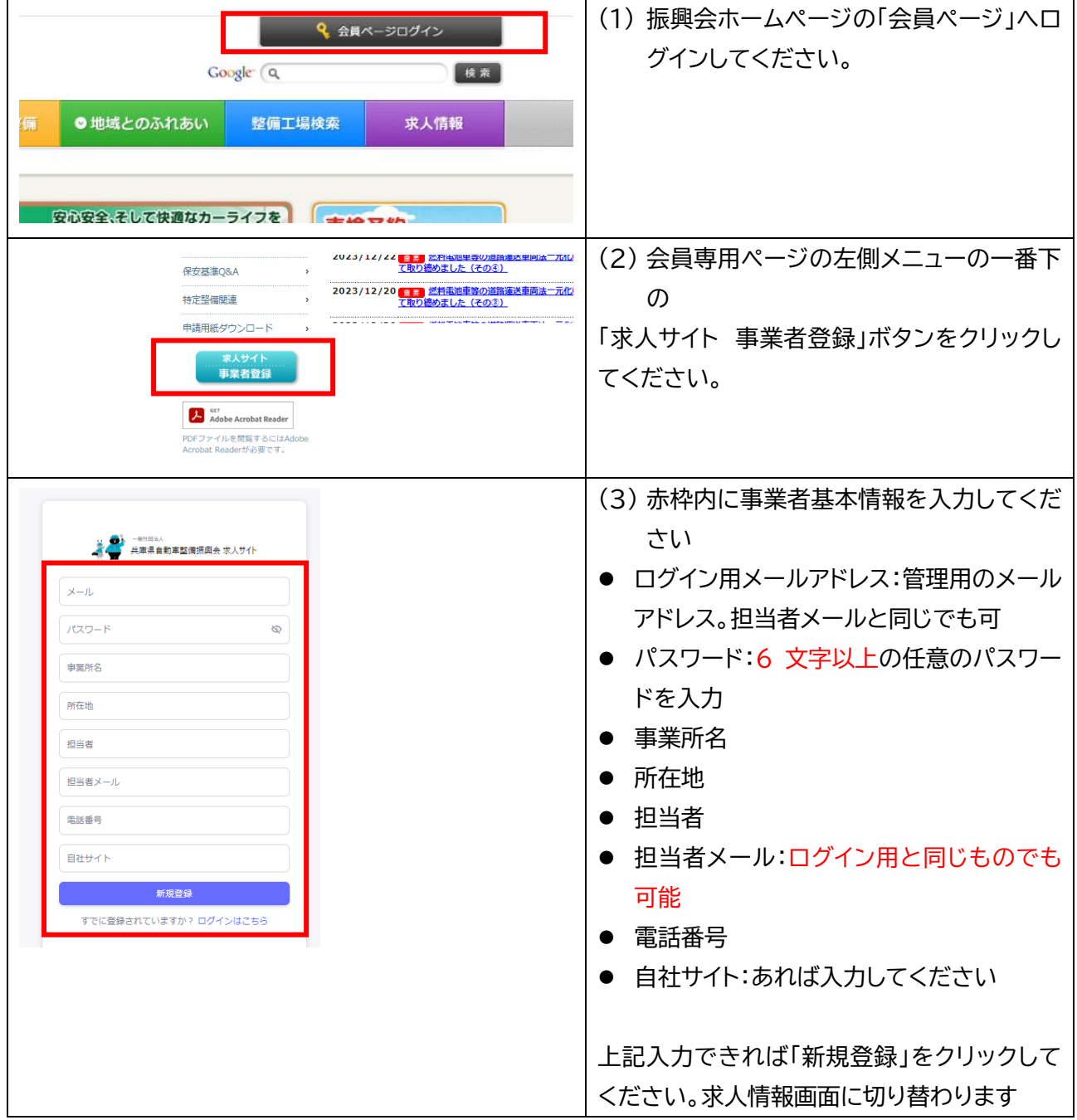

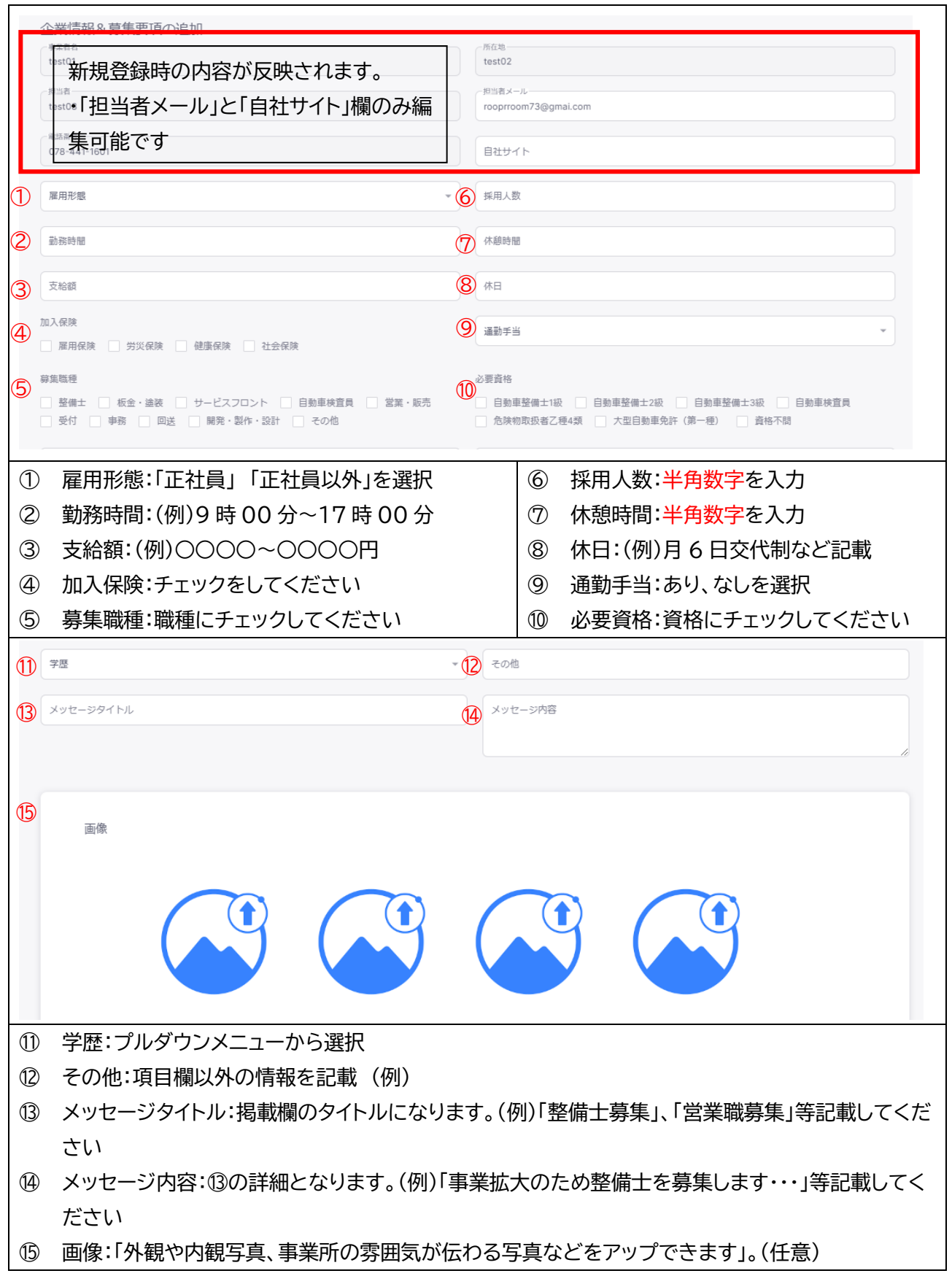

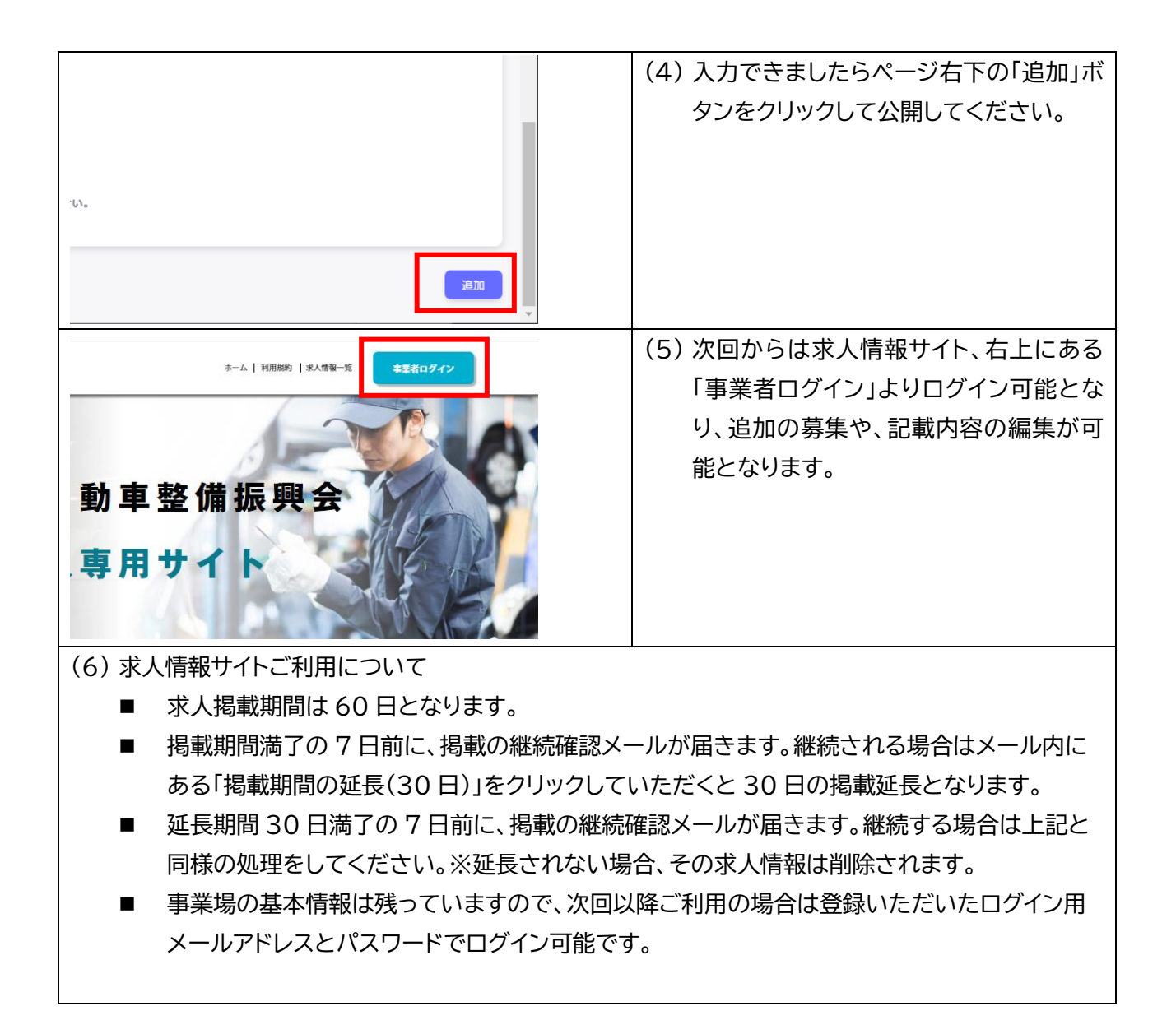